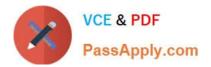

# CAT-241<sup>Q&As</sup>

### CA Clarity PPM v13.x Business Analyst

## Pass CA CAT-241 Exam with 100% Guarantee

Free Download Real Questions & Answers **PDF** and **VCE** file from:

https://www.passapply.com/cat-241.html

100% Passing Guarantee 100% Money Back Assurance

Following Questions and Answers are all new published by CA Official Exam Center

Instant Download After Purchase

100% Money Back Guarantee

😳 365 Days Free Update

800,000+ Satisfied Customers

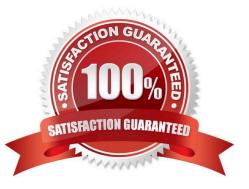

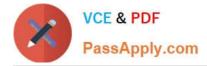

#### **QUESTION 1**

Sue White is a project owner and wants to track the Total Planned Cost (\$350,000) and Total Planned Benefit (\$400,000) because she will need to compare the actual totals at the end of the project to the planned totals. She does not need to A. Create custom attributes to hold the values.

B. Use the Budget subpage to capture the data as totals because this is all the detail she needs.

C. Enter the information in her work breakdown structure (WBS) under tasks identified as Planned Cost and Planned Benefit.

D. Calculate the monthly planned cost and monthly planned benefit by resource roles and then use the Cost Plan and Budget Plan to enter the data in monthly buckets by role.

Correct Answer: B

#### **QUESTION 2**

What can be used as a column in a rate matrix?

A. Item

B. Resource

C. Resource Category D. Custom project attribute

Correct Answer: B

#### **QUESTION 3**

You are both the project manager and the collaboration manager for a large implementation project. You will use action items in the system to manage items on the project. To whom can action items on a project be assigned?

- A. Any participant
- B. Any staff member
- C. Only the project manager
- D. Only the collaboration manager

Correct Answer: A

#### **QUESTION 4**

When you create a scenario, which guideline should you follow?

A. If any field appears in read-only mode, double-click it to make it editable.

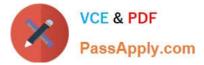

- B. Avoid adding investments if you do not intend to make what-if changes to them.
- C. If you add investments that are not included in the portfolio, make sure to approve them.
- D. To prevent error messages, always begin by populating the Planned Cost and Planned Benefit fields.

Correct Answer: B

#### **QUESTION 5**

When you build a portfolio scenario, what does the Efficient Frontier represent?

A. The scenario investments categorized by the life-cycle stage

B. The relative alignment of investments to organizational goals

C. The risk of a portfolio investment at a specific planned net present value (NPV)

D. The set of optimal scenarios for a given set of investments such that no other scenarios exist with less cost and more benefit

Correct Answer: D

#### **QUESTION 6**

When you configure a time slice, what does the Rollover Interval property define?

- A. How often time slice data is updated
- B. The period to use for each time slice request
- C. How often time slice data is transferred to a Character Large Object (CLOB)
- D. How often the From Date updates for processing an updated time slice request

Correct Answer: D

#### **QUESTION 7**

Which financial functions were introduced in CA Clarity PPM v13? (Choose three)

- A. Process-enabled cost plans
- B. Investment-specific debit rules
- C. Multiple grouping attributes in cost plans
- D. The ability to submit cost plans as budget plans
- E. The use of Internal Rate of Return (IRR), Modified IRR (MIRR), and planned payback periods

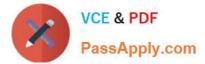

Correct Answer: ACE

#### **QUESTION 8**

A WIP transaction may be adjusted if:

- A. It has not been reversed.
- B. It has not yet been WIP posted.
- C. It is currently in the adjustment process.
- D. Previous adjustments have not yet been approved.

Correct Answer: A

#### **QUESTION 9**

When you perform an Auto schedule With Publish action:

- A. A tentative schedule is created.
- B. The new schedule replaces the plan of record (POR).
- C. The project remains locked until you manually unlock it.
- D. The Schedule from Finish Date check box is selected by default.

Correct Answer: B

#### **QUESTION 10**

Which event must occur before the Subscriber Dashboard is available to a Department?

- A. The Department is part of a portfolio.
- B. The Department has sub departments.
- C. The Department has subscribed to a service.
- D. The Department provides subscriptions to other departments.

Correct Answer: C

Latest CAT-241 Dumps

CAT-241 PDF Dumps

CAT-241 VCE Dumps